## Introduction to Linear Regression

Arnaud Legrand and Jean-Marc Vincent

Scientific Methodology and Performance Evaluation M2R MOSIG, Grenoble, September-December 2015

## Outline

#### **1** [Simple Linear Regression](#page-2-0)

[General Introduction](#page-2-0) [Fitting a Line to a Set of Points](#page-4-0)

#### **2** [Linear Model](#page-17-0)

[Linear Regression](#page-17-0) [Underlying Hypothesis](#page-21-0) [Checking hypothesis](#page-25-0) [Decomposing the Variance](#page-31-0) [Making Predictions](#page-48-0) Confidence interval

### **3** [Conclusion](#page-54-0)

### <span id="page-2-0"></span>**1** [Simple Linear Regression](#page-2-0)

[General Introduction](#page-2-0)

[Fitting a Line to a Set of Points](#page-4-0)

#### 2 [Linear Model](#page-17-0)

[Linear Regression](#page-17-0) [Underlying Hypothesis](#page-21-0) [Checking hypothesis](#page-25-0) [Decomposing the Variance](#page-31-0) [Making Predictions](#page-48-0) Confidence interval

### **3** [Conclusion](#page-54-0)

## What is a regression?

Regression analysis is the most widely used statistical tool for understanding relationships among variables. Several possible objectives including:

- **1** Prediction of future observations. This includes extrapolation since we all like connecting points by lines when we expect things to be continuous
- **2** Assessment of the effect of, or relationship between, explanatory variables on the response
- <sup>3</sup> A general description of data structure (generally expressed in the form of an equation or a model connecting the response or dependent variable and one or more explanatory or predictor variable)
- <sup>4</sup> Defining what you should "expect" as it allows you to define and detect what does not behave as expected
- The linear relationship is the most commonly found one
	- we will illustrate how it works
	- it is very general and is the basis of many more advanced tools (polynomial regression, ANOVA, . . . )

## <span id="page-4-0"></span>Outline

### **1** [Simple Linear Regression](#page-2-0)

#### [General Introduction](#page-2-0) [Fitting a Line to a Set of Points](#page-4-0)

#### 2 [Linear Model](#page-17-0)

[Linear Regression](#page-17-0) [Underlying Hypothesis](#page-21-0) [Checking hypothesis](#page-25-0) [Decomposing the Variance](#page-31-0) [Making Predictions](#page-48-0) Confidence interval

### **3** [Conclusion](#page-54-0)

# Starting With a Simple Data Set

Descriptive statistics provides simple summaries about the sample and about the observations that have been made.

How could we summarize the following data set ?

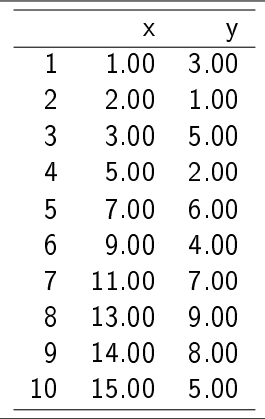

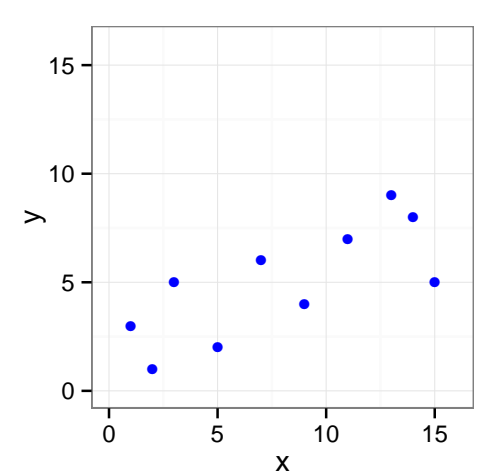

# The "Eyeball" Method

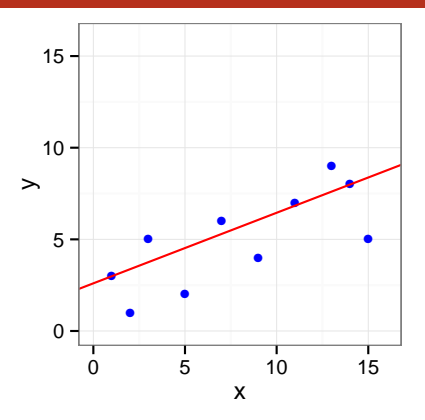

- A straight line drawn through the maximum number of points on a scatter plot balancing about an equal number of points above and below the line
- Some points are rather far from the line. Maybe we should instead try to minimize some kind of distance to the line

# Least Squares Line (1): What to minimize?

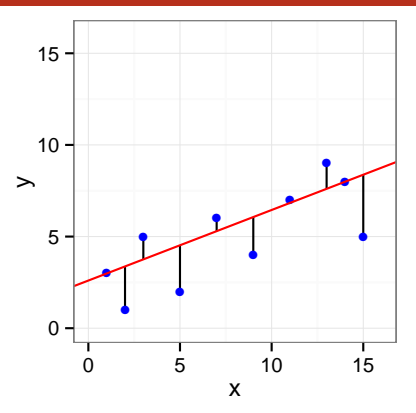

Intuitively, a large error is much more important than a small one. We could try to minimize  $F(\alpha,\beta)=\sum_{\alpha} \beta_{\alpha}$ i  $(y_i - \alpha - \beta x_i)$  $\overbrace{e_i}$ ei  $2$ , the size of all residuals:

- If they were all zero we would have a perfect line
- Trade-off between moving closer to some points and at the same time moving away from other points  $\begin{array}{cc} 8 / 41 \end{array}$

# Least Squares Line (2): Simple Formula

$$
F(\alpha, \beta) = \sum_{i=1}^{n} (y_i - \alpha - \beta x_i)^2
$$

F is quadratic in  $\alpha$  and in  $\beta$  so if we simply differentiate F by  $\alpha$  and by  $\beta$ , we can obtain a closed form for the minimum:

$$
\hat{\beta} = \frac{\sum_{i=1}^{n} (x_i - \bar{x})(y_i - \bar{y})}{\sum_{i=1}^{n} (x_i - \bar{x})^2} = \frac{\sum_{i=1}^{n} x_i y_i - \frac{1}{n} \sum_{i=1}^{n} x_i \sum_{j=1}^{n} y_j}{\sum_{i=1}^{n} (x_i^2) - \frac{1}{n} (\sum_{i=1}^{n} x_i)^2}
$$
\n
$$
= \frac{\overline{xy} - \bar{x}\bar{y}}{\overline{x^2} - \bar{x}^2} = \frac{\text{Cov}[x, y]}{\text{Var}[x]} = r_{xy} \frac{s_y}{s_x}
$$
\n
$$
\hat{\alpha} = \bar{y} - \hat{\beta} \bar{x}, \text{ where:}
$$

- $\bar{x}$  and  $\bar{y}$  are the sample mean of x and y
- $r_{xy}$  is the sample correlation coefficient between x and y
- $s_x$  and  $s_y$  are the sample standard deviation of x and y

Also it has a good geometric interpretation (orthogonal projection)

# Least Squares Line  $(3)$ : y as a function of x or the opposite?

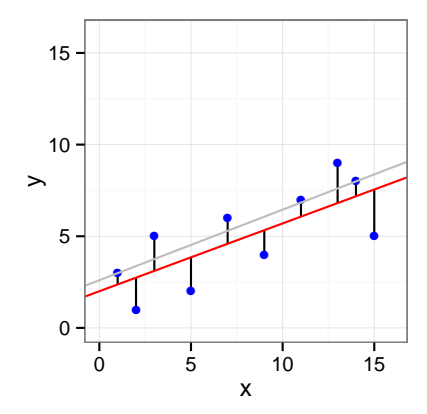

# Least Squares Line  $(3)$ : y as a function of x or the opposite?

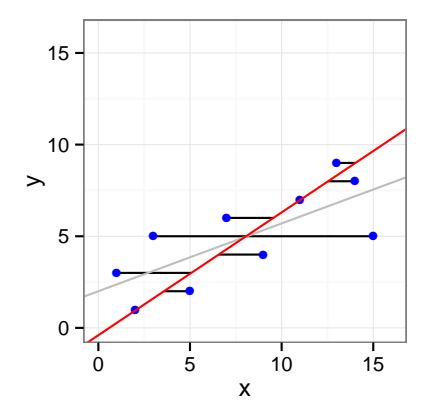

# Least Squares Line  $(3)$ : y as a function of x or the opposite?

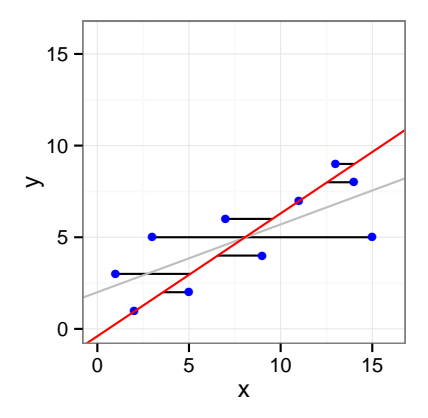

OK, do we have less asymetrical options?

# Least Distances Line (a.k.a. Deming Regression)

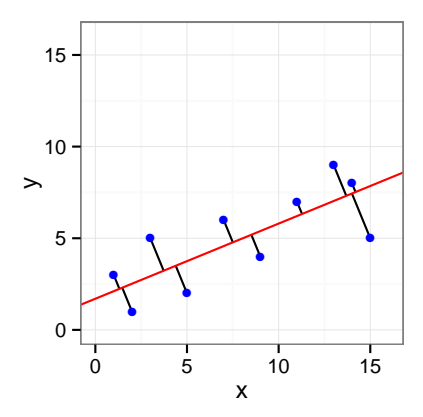

• Note that somehow, this makes sense only if we have a square plot, i.e., if  $x$  and  $y$  have the same units

### Least Rectangles Line

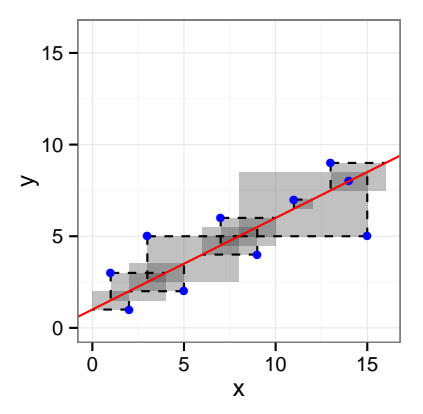

• Minimize  $E(\alpha, \beta) = \sum_{i=1}^n |x_i - \frac{y_i - \alpha}{\beta}| \cdot |y_i - \alpha - \beta x_i|$ • This leads to the regression line  $y = \frac{s_y}{s_y}$  $\frac{S_y}{S_x}(x-\bar{x})+\bar{y}$ 

## Least Squares (in Both Directions) Line

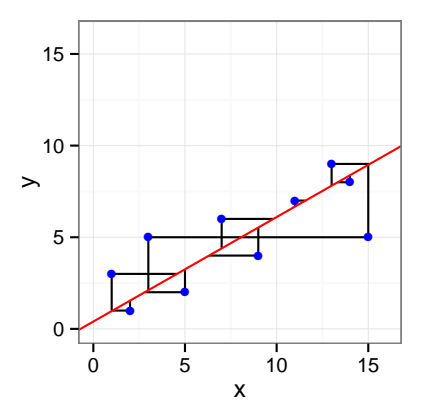

- Minimize  $D(\alpha, \beta) = \sum_{i=1}^n \left( x_i \frac{y_i-\alpha}{\beta} \right)^2 + (y_i \alpha \beta x_i)^2$
- Has to be computed analytically

### Which line to choose?

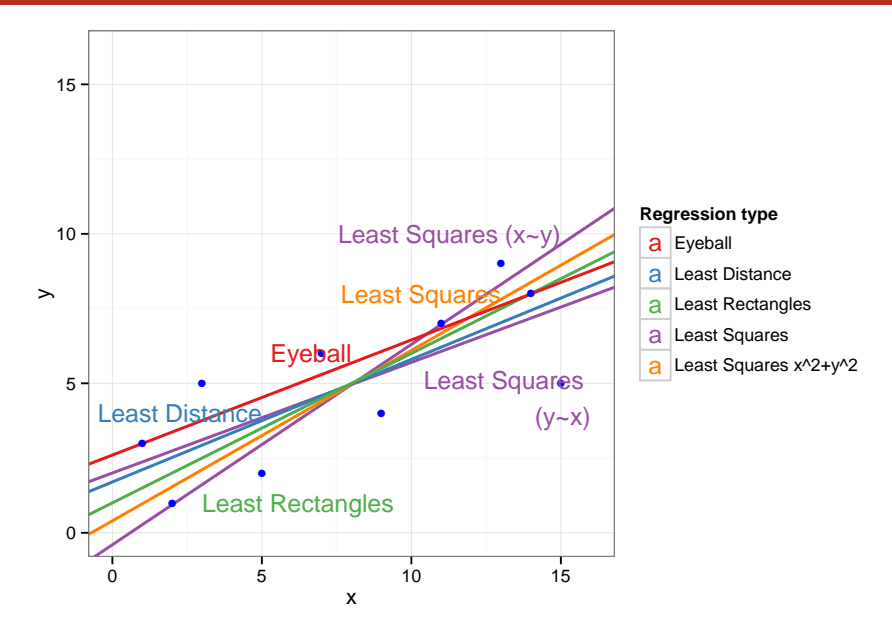

- Eyeball: AFAIK nothing
- Least Squares: classical linear regression  $y \sim x$
- Least Squares in both directions: I don't know
- Deming: equivalent to Principal Component Analysis
- Rectangles: may be used when one variable is not "explained" by the other, but are inter-dependent

This is not just a geometric problem. You need a model of to decide which one to use

### <span id="page-17-0"></span>**1** [Simple Linear Regression](#page-2-0)

[General Introduction](#page-2-0) [Fitting a Line to a Set of Points](#page-4-0)

#### 2 [Linear Model](#page-17-0)

#### [Linear Regression](#page-17-0)

[Underlying Hypothesis](#page-21-0) [Checking hypothesis](#page-25-0) [Decomposing the Variance](#page-31-0) [Making Predictions](#page-48-0) Confidence interval

### **3** [Conclusion](#page-54-0)

# The Simple Linear Regression Model

We need to invest in a probability model  $Y = a + bX + \varepsilon$ 

- $Y$  is the response variable
- $X$  is a continuous explanatory variable
- a is the intercept
- $\bullet$  *b* is the slope
- $\bullet$   $\varepsilon$  is some noise

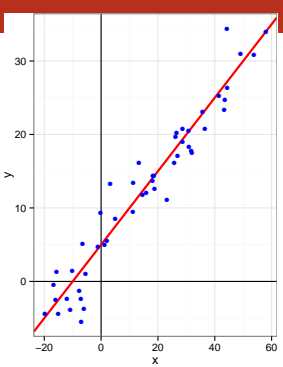

- $a + bX$  represents the "true line", the part of Y that depends on X
- The error term  $\varepsilon$  is independent "idosyncratic noise", i.e., the part of Y not associated with  $X$

# The Simple Linear Regression Model

- We need to invest in a probability model  $Y = a + bX + \epsilon$ 
	- $Y$  is the response variable
	- $X$  is a continuous explanatory variable
	- a is the intercept
	- $\bullet$  *b* is the slope
	- $\bullet$   $\varepsilon$  is some noise

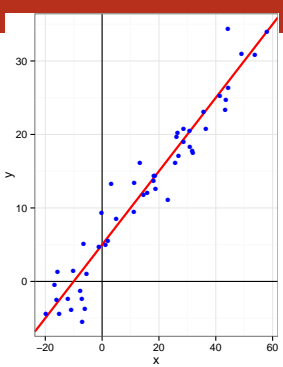

- $a + bX$  represents the "true line", the part of Y that depends on X
- The error term  $\varepsilon$  is independent "idosyncratic noise", i.e., the part of Y not associated with X

### Gauss-Markov Theorem

Under a few assumptions, the least squares regression is the best linear unbiased estimate

• 
$$
E[\hat{\beta}] = b
$$
 and  $E[\hat{\alpha}] = a$  •  $Var(\hat{\beta})$  and  $Var(\hat{\alpha})$  are minimal

• The same results hold true when there are several explanatory variables:  $Y = a + b^{(1)}X^{(1)} + b^{(2)}X^{(2)} + b^{(1,2)}X^{(1)}X^{(2)} + \varepsilon$ 

The least squares regressions are good estimators of *a*,  $b^{(1)}$ ,  $b^{(2)}$ ,  $b^{(1,2)}$ 

• We can use an arbitrary linear combination of variables, hence  $Y = a + b^{(1)}X + b^{(2)}\frac{1}{X} + b^{(3)}X^3 + \varepsilon$ 

is also a linear model

• Obviously the closed-form formula are much more complicated but softwares like R handle this very well

### <span id="page-21-0"></span>**1** [Simple Linear Regression](#page-2-0)

[General Introduction](#page-2-0) [Fitting a Line to a Set of Points](#page-4-0)

#### 2 [Linear Model](#page-17-0)

#### [Linear Regression](#page-17-0) [Underlying Hypothesis](#page-21-0)

[Checking hypothesis](#page-25-0) [Decomposing the Variance](#page-31-0) [Making Predictions](#page-48-0) Confidence interval

### **3** [Conclusion](#page-54-0)

- Weak exogeneity The predictor variables  $X$  can be treated as fixed values, rather than random variables: the  $X$  are assumed to be error-free, i.e., they are not contaminated with measurement errors Although not realistic in many settings, dropping this assumption leads to significantly more difficult errors-in-variables models
- Linearity the mean of the response variable is a linear combination of the parameters (regression coefficients) and the predictor variables Since predictor variables themselves can be arbitrarily transformed, this is not that restrictive. This trick is used, for example, in polynomial regression, but beware of overfitting
- Independance of Errors if several responses  $Y_1$  and  $Y_2$  are fit,  $\varepsilon_1$  and  $\varepsilon_2$ should be independant

# Other Very Important Hypothesis

### Constant variance (a.k.a. homoscedasticity)

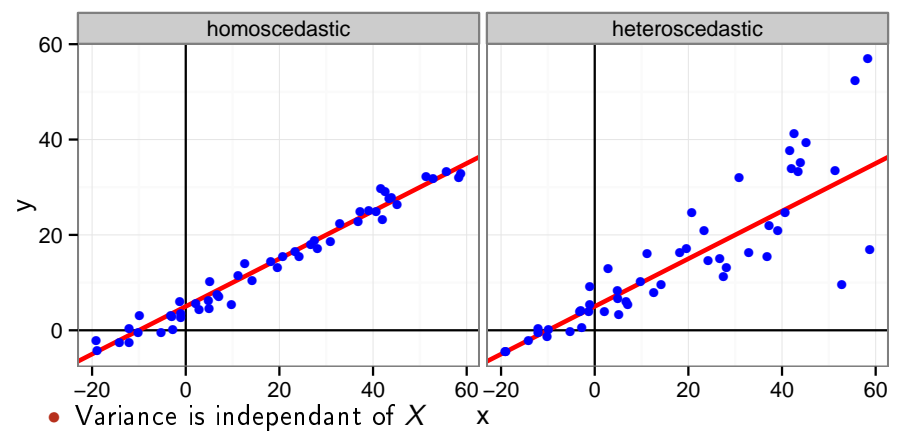

- If several responses  $Y_1$  and  $Y_2$  are fit,  $\varepsilon_1$  and  $\varepsilon_2$  should have the same variance
- Either normalize Y or use an other estimator

# Other Classical Hypothesis (3)

- Normal and iid errors This is not an assumption of the Gauss Markov Theorem. Yet, it is quite convenient to build confidence intervals of the regression
- Arrangement of the predictor variables  $X$  it has a major influence on the precision of estimates of  $\beta$  (remember Anscombe's quartet).

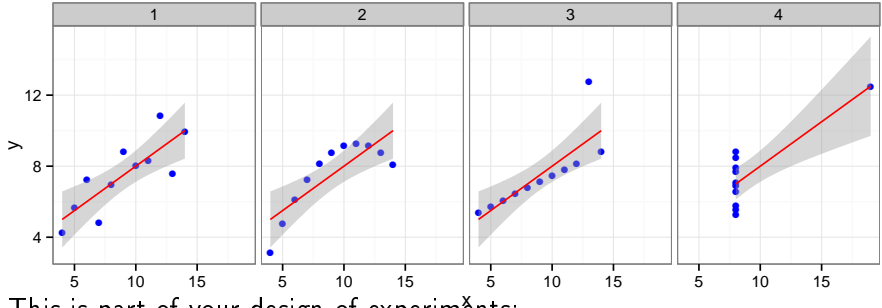

This is part of your design of experiments:

- If you want to test linearity,  $X$  should be uniformly distributed
- If you want the best estimation, you should use extreme values of  $X$

### <span id="page-25-0"></span>**1** [Simple Linear Regression](#page-2-0)

[General Introduction](#page-2-0) [Fitting a Line to a Set of Points](#page-4-0)

### 2 [Linear Model](#page-17-0)

[Linear Regression](#page-17-0) [Underlying Hypothesis](#page-21-0) [Checking hypothesis](#page-25-0) [Decomposing the Variance](#page-31-0) [Making Predictions](#page-48-0) Confidence interval

### **3** [Conclusion](#page-54-0)

### Linearity: Residuals vs. Explanatory Variable

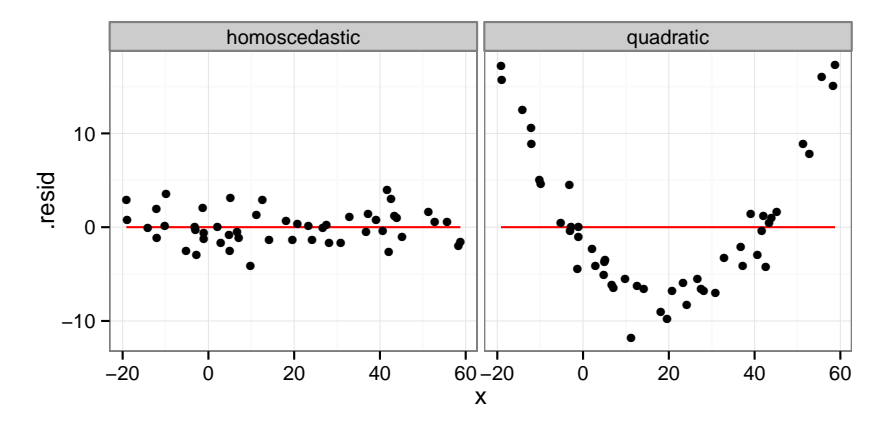

When there are several factors, you have to check for every dimension...

### Homoscedasticity: Residuals vs. Fitted values

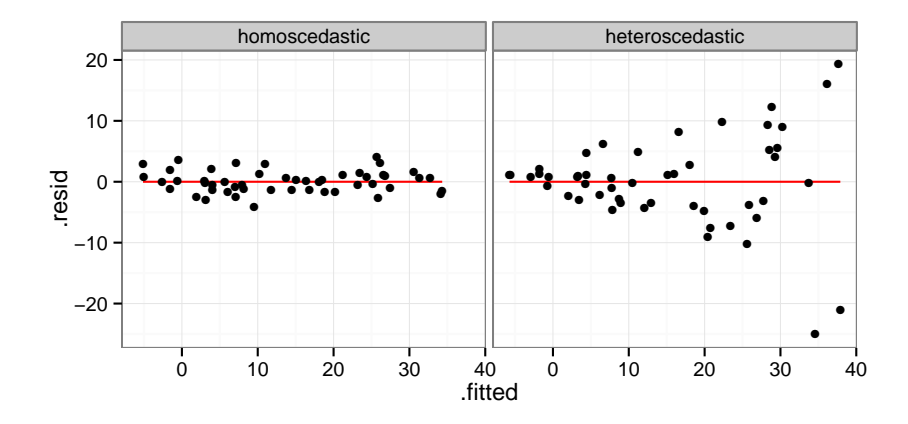

# Normality: qqplots

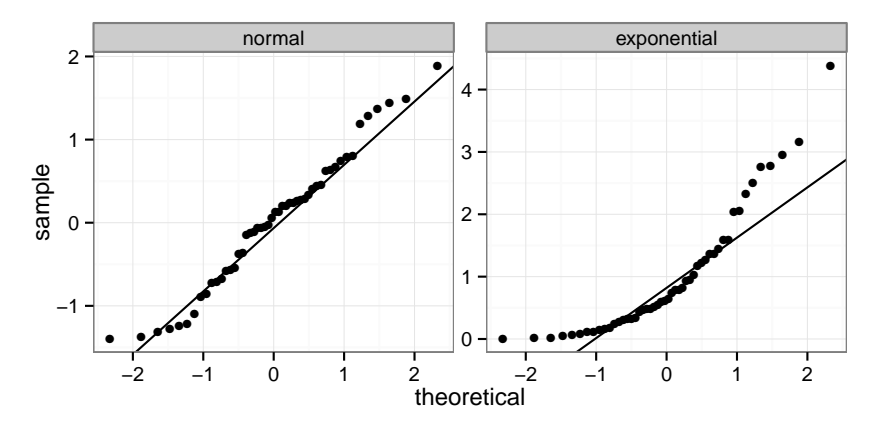

A quantile-quantile plot is a graphical method for comparing two probability distributions by plotting their quantiles against each other

# Model Formulae in R

The structure of a model is specified in the formula like this:

response variable ~ explanatory variable(s)

 $\tilde{\ }$  reads "is modeled as a function of " and  $lm(y^{\sim}x)$  means  $y = a + bx + \varepsilon$ 

On the right-hand side, one should specify how the explanatory variables are combined. The symbols used here have a different meaning than in arithmetic expressions

- + indicates a variable inclusion (not an addition)
- - indicates a variable deletion (not a substraction)
- \* indicates inclusion of variables and their interactions
- : means an interaction

Therefore

- $z^*$ x+y means  $z = a + b_1x + b_2y + \varepsilon$
- $z^*$ x\*y means  $z = \alpha + b_1x + b_2y + b_3xy + \varepsilon$
- $z^*(x+y)^2$  means the same
- log(y)~I(1/x)+x+I(x^2) means  $z = \alpha + b_1 \frac{1}{x} + b_2 x + b_3 x^2 + \varepsilon$

# Checking the model with R

 $1$  reg  $\leq$  1m(data=df[df\$type=="heteroscedastic",],  $y^{\sim}x$ )  $2 \text{ par}(\text{mfrow}=c(2,2)); \text{ plot}(reg); \text{ par}(\text{mfrow}=c(1,1))$ 

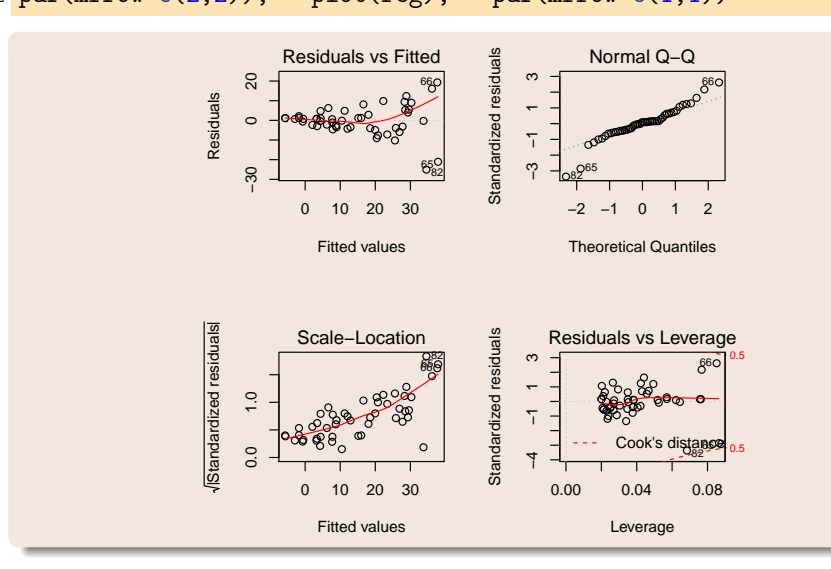

## <span id="page-31-0"></span>Outline

### **1** [Simple Linear Regression](#page-2-0)

[General Introduction](#page-2-0) [Fitting a Line to a Set of Points](#page-4-0)

#### 2 [Linear Model](#page-17-0)

[Linear Regression](#page-17-0) [Underlying Hypothesis](#page-21-0) [Checking hypothesis](#page-25-0)

#### [Decomposing the Variance](#page-31-0)

[Making Predictions](#page-48-0) Confidence interval

### **3** [Conclusion](#page-54-0)

## Decomposing the Variance

How well does the least squares line explain variation in  $Y$ ?

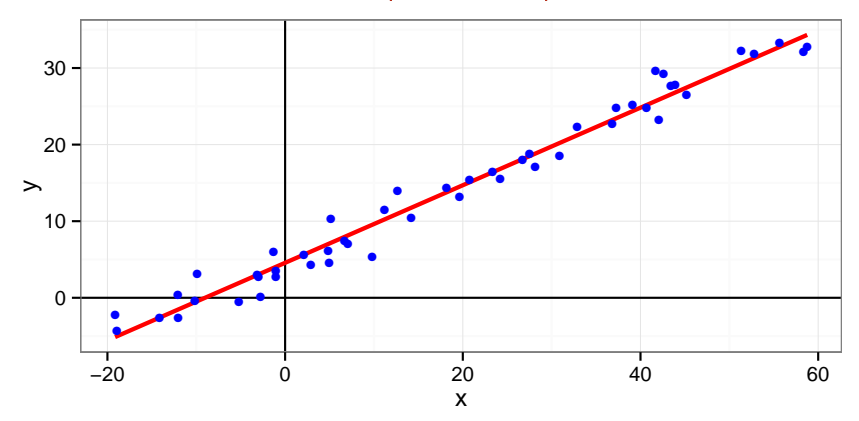

How well does the least squares line explain variation in  $Y$ ?

We have  $Y = \hat{Y}(X) + \varepsilon$  (  $\hat{Y}$  is the "true mean"; we note  $\hat{Y} = \hat{Y}(X)$ ). Since  $\hat{Y}$  and  $\varepsilon$  are uncorrelated, we have

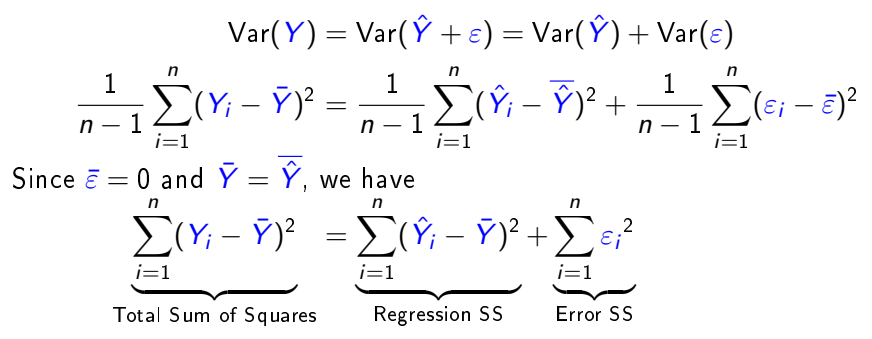

- $SSR =$  Variation in Y explained by the regression line
- $SSE =$  Variation in Y that is left unexplained

 $SSR = SST \Rightarrow$  perfect fit

The coefficient of determination, denoted by  $R^2$ , measures goodness of fit:

$$
R^2 = 1 - \frac{SSE}{SST} = 1 - \frac{\sum_{i=1}^{n} (y_i - \hat{y}(x_i))^2}{\sum_{i=1}^{n} (y_i - \bar{y})^2} = 1 - \frac{\text{the error knowing } x}{\text{the error without knowing } x}
$$

- $\bullet\;\, 0\leq R^2\leq 1$
- $\bullet$  The closer  $R^2$  is to 1, the better the fit

Warning:

- $\bullet$  A not so low  $R^2$  may mean important noise or bad model
	- In biology or social sciences, an  $R^2$  of .6 can be considered as good
	- In physics/engineering, an  $R^2$  of .6 would be considered as low
- As you add parameters to a model, you inevitably improve the fit
	- The adjusted  $R^2$  tries to compensate this
	- There is a trade-off beteween model simplicity and fit. Strive for simplicity!

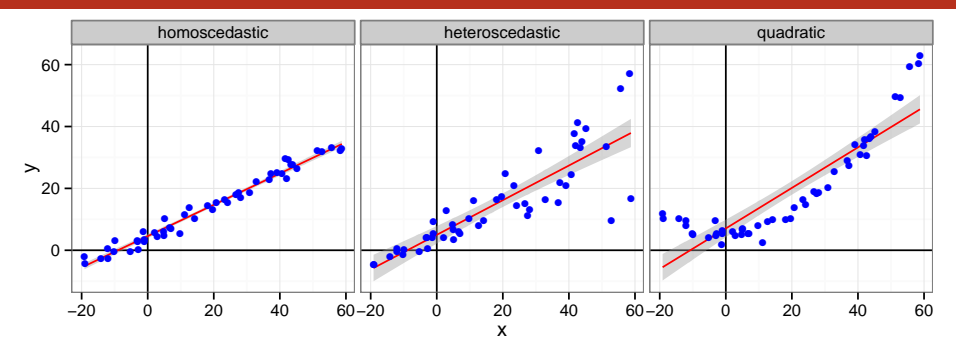

 $1$  reg  $\leq$  1m(data=df[df\$type=="homoscedastic",],y<sup>~</sup>x) <sup>2</sup> summary(reg)

```
1 reg \leq 1m(data=df[df$type=="homoscedastic",], y^{\sim}x)
2 summary(reg)
```

```
1 Call:
2 \text{ Im}(\text{formula} = y \times x, \text{ data} = \text{df}[\text{df}\text{*type} == \text{ "homoscedastic", } ])3
4 Residuals:
5 Min 1Q Median 3Q Max
6 -4.1248 -1.3059 -0.0366 1.0588 3.9965
7
8 Coefficients:
9 Estimate Std. Error t value Pr(>|t|)
10 (Intercept) 4.56481 0.33165 13.76 <2e-16 ***
11 \text{ x} 0.50645 0.01154 43.89 <2e-16 ***
|2| = -13 Signif. codes: 0 '***' 0.001 '**' 0.01 '*' 0.05 '.' 0.1 ' ' 1
14
15 Residual standard error: 1.816 on 48 degrees of freedom
16 Multiple R-squared: 0.9757, Adjusted R-squared: 0.9752
17 F-statistic: 1926 on 1 and 48 DF, p-value: < 2.2e-16
```
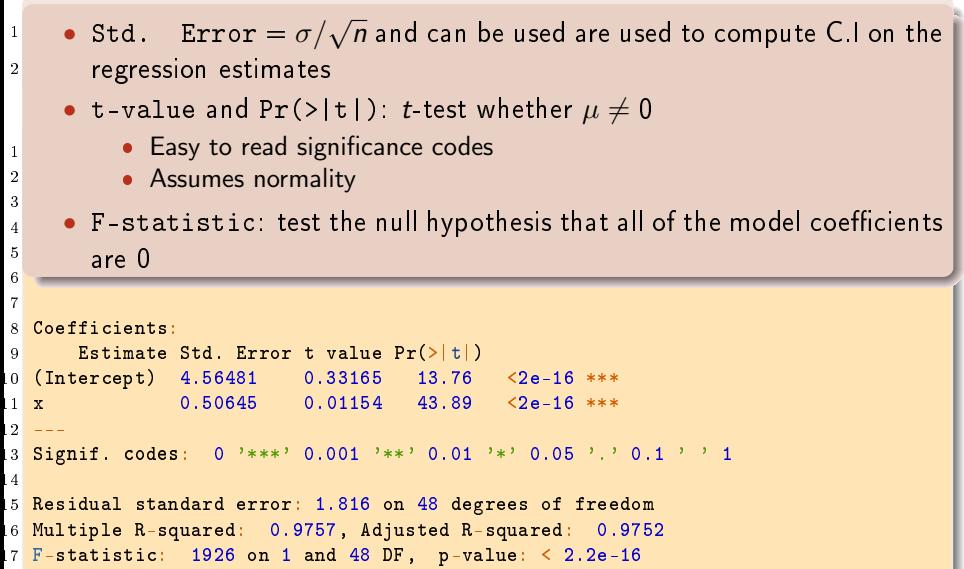

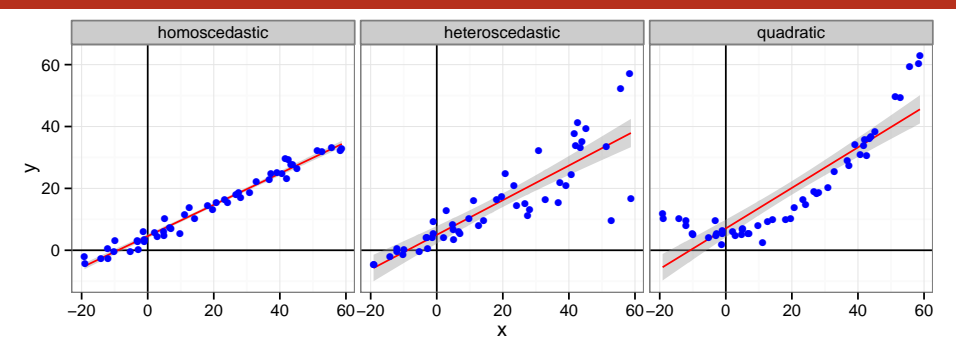

 $1$  reg  $\leq$  1m(data=df[df\$type=="heteroscedastic",],y<sup>~x</sup>) <sup>2</sup> summary(reg)

```
1 reg \leq 1m(data=df[df$type=="heteroscedastic",], y^{\sim}x)
2 summary(reg)
```

```
1 Call:
2 lm(formula = y \times x, data = df(df\type == "heteroscedastic", ])
3
4 Residuals:
5 Min 1Q Median 3Q Max
6 -25.063 -3.472 0.663 3.707 19.327
7
8 Coefficients:
9 Estimate Std. Error t value Pr(>|t|)
10 (Intercept) 4.98800 1.41061 3.536 0.000911 ***
11 \text{ x} 0.56002 0.04908 11.411 2.83e-15 ***
|2| = -13 Signif. codes: 0 '***' 0.001 '**' 0.01 '*' 0.05 '.' 0.1 ' ' 1
14
15 Residual standard error: 7.722 on 48 degrees of freedom
16 Multiple R-squared: 0.7306, Adjusted R-squared: 0.725
17 F-statistic: 130.2 on 1 and 48 DF, p-value: 2.83e-15
```
# Illustration with R (quadratic data)

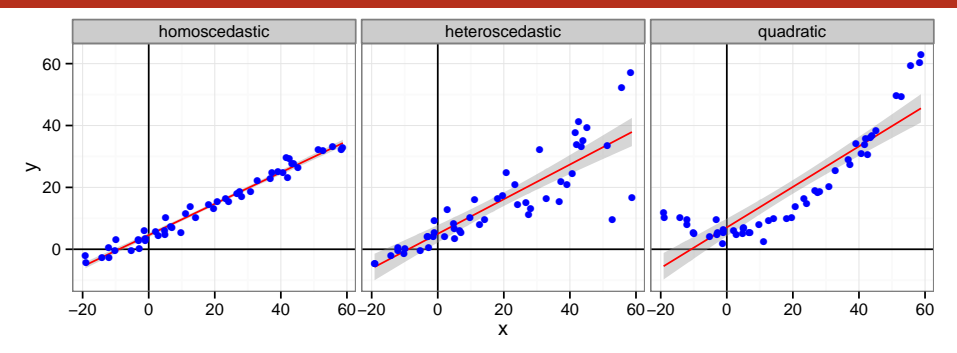

# Illustration with R (quadratic data)

```
1 reg \leq 1m(data=df[df$type=="quadratic",], y^{\sim}x)
2 summary(reg)
```
# Illustration with R (quadratic data)

```
_1 reg \leq 1m(data=df[df$type=="quadratic",], y^{\sim}x)
2 summary(reg)
```

```
1 Call:
2 \text{ Im}(\text{formula} = y \text{ x}, \text{ data} = \text{df}[\text{difftype} == \text{``quadratic''}, ])3
4 Residuals:
5 Min 1Q Median 3Q Max
6 -11.759 -5.847 -2.227 3.746 17.346
7
8 Coefficients:
9 Estimate Std. Error t value Pr(>|t|)
10 (Intercept) 7.05330 1.41238 4.994 8.23e-06 ***
11 \text{ x} 0.65517 0.04914 13.333 < 2e-16 ***
|2| = -13 Signif. codes: 0 '***' 0.001 '**' 0.01 '*' 0.05 '.' 0.1 ' ' 1
14
15 Residual standard error: 7.732 on 48 degrees of freedom
16 Multiple R-squared: 0.7874, Adjusted R-squared: 0.783
17 F-statistic: 177.8 on 1 and 48 DF, p-value: < 2.2e-16
```
# Illustration with R (quadratic data, polynomial regression)

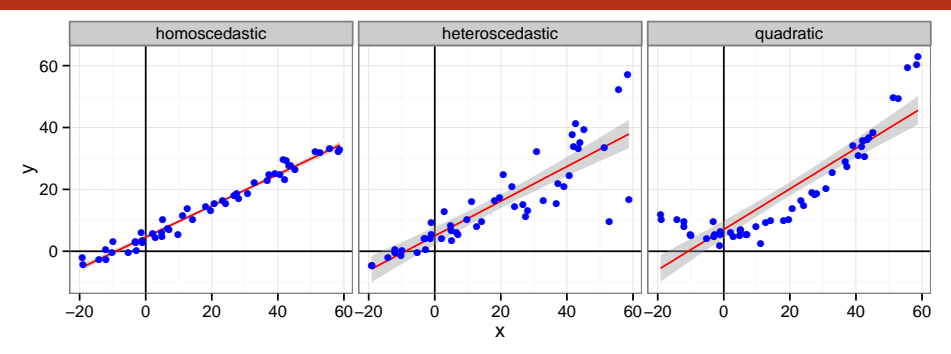

# Illustration with R (quadratic data, polynomial regression)

- $1$  df  $x^2=df$   $x^2$
- $2 \text{ reg}_q$  and  $\leq \text{lm}(data=df[df\$  type=="quadratic",  $y^x + x^2$ )
- <sup>3</sup> summary(reg\_quad)

# Illustration with R (quadratic data, polynomial regression)

```
1 df x^2=df x^22 reg quad \leq lm(data=df[df$type=="quadratic",], y^{\sim}x+x2)
3 summary(reg_quad)
```

```
1 Call:
2 lm(formula = y x + x2, data = df[dftype == "quadratic", ])
3
4 Residuals:
5 Min 1Q Median 3Q Max
6 -4.7834 -0.8638 -0.0480 1.1312 3.9913
7
8 Coefficients:
9 Estimate Std. Error t value Pr(>|t|)
10 (Intercept) 5.3065389 0.3348067 15.850 <2e-16 ***
11 x 0.0036098 0.0252807 0.143 0.887
12 \text{ x2 } 0.0164635 0.0005694 28.913 \leq 2e-16***
13 -
14 Signif. codes: 0 '***' 0.001 '**' 0.01 '*' 0.05 '.' 0.1 ' ' 1
15
16 Residual standard error: 1.803 on 47 degrees of freedom
17 Multiple R-squared: 0.9887, Adjusted R-squared: 0.9882
18 F-statistic: 2053 on 2 and 47 DF, p-value: \leq 2.2e-16 35/41
```
## <span id="page-48-0"></span>Outline

### **1** [Simple Linear Regression](#page-2-0)

[General Introduction](#page-2-0) [Fitting a Line to a Set of Points](#page-4-0)

#### 2 [Linear Model](#page-17-0)

[Linear Regression](#page-17-0) [Underlying Hypothesis](#page-21-0) [Checking hypothesis](#page-25-0) [Decomposing the Variance](#page-31-0) [Making Predictions](#page-48-0) Confidence interval

### **3** [Conclusion](#page-54-0)

## Making Predictions

```
1 \text{xy} \leq -\text{seq}(-20, 60, .5)
```
- $2 \text{ vV} \leq \text{predict}(\text{reg} \text{ quad.list}(x=xv,x2=xv^2))$
- $3$  ggplot(data=df[df\$type=="quadratic",]) + theme\_bw() +
- <sup>4</sup> geom\_hline(yintercept=0) + geom\_vline(xintercept=0) +
- $5$  geom\_point(aes(x=x,y=y),color="blue") +
- 6 geom\_line(data=data.frame(x=xv,y=yv),aes(x=x,y=y),color="red",size

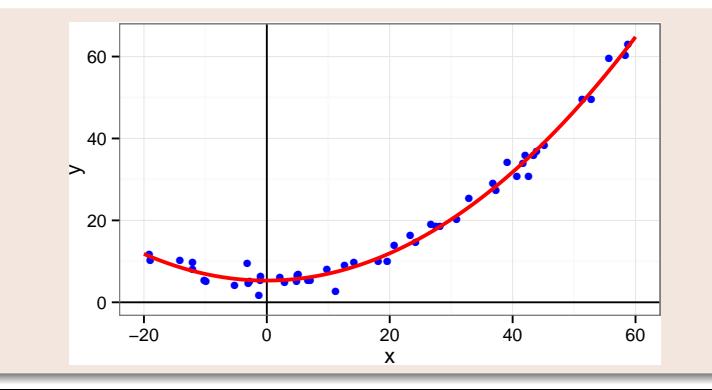

## <span id="page-50-0"></span>Outline

### **1** [Simple Linear Regression](#page-2-0)

[General Introduction](#page-2-0) [Fitting a Line to a Set of Points](#page-4-0)

#### 2 [Linear Model](#page-17-0)

[Linear Regression](#page-17-0) [Underlying Hypothesis](#page-21-0) [Checking hypothesis](#page-25-0) [Decomposing the Variance](#page-31-0) [Making Predictions](#page-48-0) Confidence interval

### **3** [Conclusion](#page-54-0)

#### Remember that

$$
\hat{\beta} = \frac{\sum_{i=1}^{n} x_i y_i - \frac{1}{n} \sum_{i=1}^{n} x_i \sum_{j=1}^{n} y_j}{\sum_{i=1}^{n} (x_i^2) - \frac{1}{n} (\sum_{i=1}^{n} x_i)^2}
$$

$$
\hat{\alpha} = \bar{y} - \hat{\beta} \bar{x}
$$

 $\hat{\beta}$  and  $\hat{\alpha}$  are sums of the  $\varepsilon_{I}$ 's and it is thus possible to compute confidence intervals assuming:

- the linear model holds true
- either the errors in the regression are normally distributed
- or the number of observations is sufficiently large so that the actual distribution of the estimators can be approximated using the central limit theorem

# Illustration with R

### The Anscombe quartet

 $_1$  head  $(a, 10)$ 

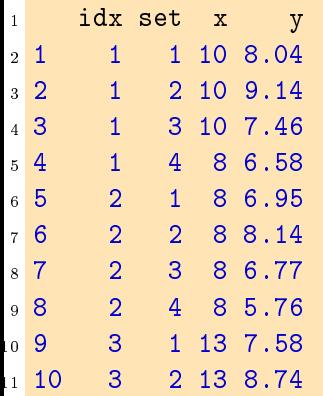

# Illustration with R

#### The Anscombe quartet

 $_1$  head  $(a,10)$ 

#### $\frac{1}{\sqrt{2}}$  Confidence intervals with ggplot

```
\frac{2}{1} ggplot(data=a,aes(x=x,y=y)) + theme_bw() +
\frac{3}{2} facet_wrap(~set,nrow=1) + geom_point(color="blue") +
\frac{4}{4} \frac{2000 - m \ln \sqrt{6}}{2}\frac{3}{5} geom_smooth(method='lm',color="red")
```
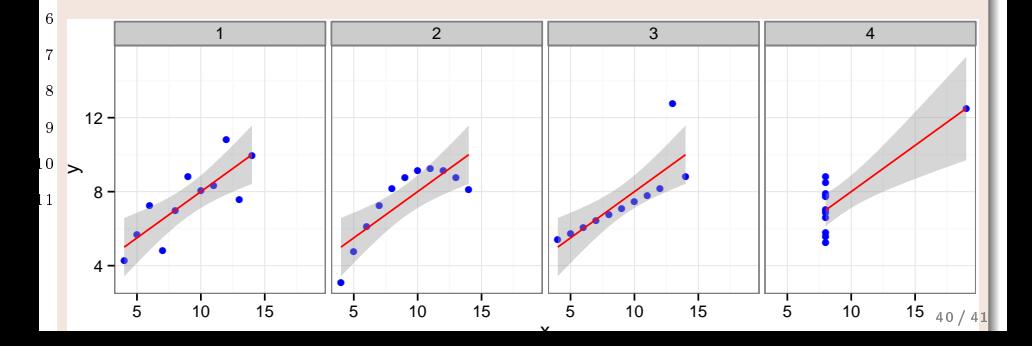

## <span id="page-54-0"></span>Conclusion

- **1** You need a model to perform your regression
- **2** You need to check whether the underlying hypothesis of this model are reasonable or not
- This model will allow you to:
	- **1** Assess and quantify the effect of parameters on the response
		- Parameters are estimated as a whole, using all the measurements
	- **2** Extrapolate within the range of parameters you tried
	- 3 Detect outstanding points (those with a high residual and/or with a high lever)
- This model will guide on how to design your experiments:
	- e.g., the linear model assumes some uniformity of interest over the parameter space range
	- if your system is heteroscedastic, you will have to perform more measurements for parameters that lead to higher variance